## **Download Adobe Reader Photoshop [BEST]**

Installing Adobe Photoshop software is relatively easy and can be done in a few simple steps. First, go to Adobe's website and select the version of Photoshop that you want to install. Once you have the download, open the file and follow the on-screen instructions. Once the installation is complete, you need to crack Adobe Photoshop. To do this, you need to download a crack for the version of Photoshop you want to use. Once you have the crack, open the file and follow the instructions to apply the crack. After the crack is applied, you can start using Adobe Photoshop. Be sure to back up your files since cracking software can be risky. With these simple steps, you can install and crack Adobe Photoshop.

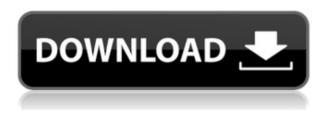

This comprehensive and user-friendly program is easy to navigate, including step-by-step instructions. Plus, the newfound ability to work with multiple images at once is a notable change, though the program doesn't provide as many built-in templates as its competitors. Adobe Photoshop Elements is a great place to store your personal photos. But if you are looking for a more complete image-editing program, think about your workflow before you make this purchase. And with the introduction of *Photoshop Elements 3.0* on the scene, Adobe has a good second option. Registration is required (50 percent off for first year), but once registered, the software is fairly easy to use. And for those of you looking for the most capable editing package out there, consider an upgrade. It also has tools to assist you in image correction, such as levels, curves, gamma, color, vignetting, and noise. The adjustments panel lets you use your camera's raw files natively. You can edit the information in the raw file directly, without having to open the it in Photoshop first. Adobe has also developed other new features such as the Lightroom Batch capabilities, File Management, and Full-Screen Editing. Other new features include Photo Merge, Photo Organizer, Video Clips, Premiere, and many more. Lightroom 5 is said to excel at image digitizing, but it is also supposed to have improved the speed at which you perform many image editing operations. One curious new change is that the camera shooting range and keystoning slider has been removed from the Develop module. This change may be due to a change in the organization of the module itself, rather than the removal of the features themselves. The new limited focus option lets you prioritize image sharpness for artistic reasons. The software lets you access the new control panel to adjust image settings that may have the most effect on the aesthetic value of the photo. All of the Adobe's other new features are discussed within this review.

## Photoshop Keygen WIN & MAC x32/64 2022

In the future, we will do more of this. We will do more of what we are already doing: we will produce advanced and sophisticated tools in Photoshop. I believe shape layers provide a great example of a tool one can take one's finger from the screen and have it produce a result that is just as good. It also comes with the most powerful and advanced graphic design toolset available on any device.

## Which software is best for graphic design for web? Web designers don't have the same needs as Photoshop for graphic design.

Adobe Illustrator is a popular vector graphic design tool that is ideal for creating complex vector graphics and illustrations used for making brochures, logos and other material for websites, print, packaging and more. It is also ideal for graphics design that will be used in the web browser. Learn more about Adobe Illustrator After a few day of playing around with the software, I did not have a clear understanding of what Photoshop can do for my digital pictures. This was a problem because I had my phone ready to take pictures on the

field at the event. It was clear that my selection of camera is not the best option, so I started to explore the power of the software. Additionally, Adobe Photoshop is used to create and edit computergenerated images and digitized photographs, such as images generated by scanning a picture. This software can be used to enhance photographs so that they are more attractive and they can also be used to modify them. In the past, people used Photoshop mainly to retouch portraits, but now the applications are used to modify any type of image. 933d7f57e6

## Photoshop Activation Key WIN & MAC {{ NEw }} 2023

The one-click, three-step Creativity Merge panel gives creators the ability to merge layers by using a smart blend tool that creates a powerful effect that's easy to fine-tune and customize. Edits to one layer's appearance are reflected in other layers, while edits to another layer's content are reflected in the other layers. The result is a seamless, natural-looking composition that quickly ties together many style elements. The upcoming release of Photoshop CC will include a brand new file organization system called Creative Cloud Libraries, and a powerful new API that allows software to integrate with Photoshop and share information with other programs. The New File Organization system is the next step in the evolution of Creative Cloud Libraries, which should provide the basic tools for managing and maintaining your creative assets in Photoshop. Libraries, Documents, Boards, and Places are all key concepts of the new system that will be introduced in the next release of Photoshop. Create a library that contains the resources you use on a daily basis, then use Libraries to organize your assets into easily searchable categories. Define Documents - which are similar to folders in the traditional model - to create areas on your computer to house your work in a meaningful way. Boards provide teams, organizations or individuals with shared resources and boards support schedules, assignments, events, and milestones. Places provide sites for both personal and team resources and are an easy way to easily organize your device-specific content. Photoshop API will integrate with other applications in Adobe Creative Cloud Libraries to provide information in a meaningful way. It will also allow for Live Filters which are similar to interactions in Photoshop - to come to life in other applications.

download photoshop for free latest version download photoshop for free lifetime i want to download adobe photoshop 7.0 for free i want to download adobe photoshop imagenomic portraiture download adobe photoshop install software download adobe photoshop cc illegal download adobe photoshop download adobe cs6 photoshop download adobe creative cloud photoshop download adobe cs2 photoshop

You can crop any of the small, the large, the square, the color, the perspective, the text, the camera, the borders and much more with the help of Photoshop. Many options are available to crop an image, like the rectangle, the square, the elliptical, the round and the freehand. You can adjust the size of the image as well as its position on the canvas by cropping the top, bottom, left and right to get the desired shape. Possibilities are endless once you set the photo size of your canvas, because you can make it smaller or larger, keeping the same proportions or changing the ratio. After you have crop the image, you can move it by using the moving tool or you can draw a straight line to create a rectangle. If you feel the lines are not

straight enough, you can erode them and cut them to get a sharper result. You can add the text to your image, text labels of the images, image titles, zip codes, addresses, web page links and phto labels. To add text, click anywhere on your canvas and hold the CTRL key on your keyboard and click on type or directly click and drag in a new text-box. You can add text with a bounding box, and if you want, you can resize the size of the text or change the font types too. Once you add the text, click the image to bring the text back to the canvas. If you want to, you can crop your image, add the text on your image, rotate, extend and distort your image, logorithms, draw on your image, add impact, vignette, sharpen, exposure, dodge and burn to your image and much more with the help of Photoshop.

For customers who prefer a standalone application, Photoshop Elements 2023 will be available starting April 2, priced at \$69.99. Photoshop Elements 2020 will continue to be available at \$99.99 and Photoshop Creative Cloud will continue to be available as a standalone product at \$49.99 Adobe announced at Adobe MAX 2019 that it has created several new tools for the upcoming software release, Elements 2020, including the ability to import from popular cloud-based services, such as Dropbox, Google Photos, Flickr, Facebook and more. Adobe Max 2019 - held just outside Los Angeles - brings together the most creative people and ideas for one epic celebration. Adobe also announced that the event will double in size this year, making it the largest edition of the event. It comfortably exceeded expectations with over 14,000 attendees, 250+ exhibitors and thousands more watching live from the virtual stage and on social media. Creating professional-looking text-heavy pages can be difficult, but there are some great tools to help you create prolooking designs. In this complete Photoshop tutorial series, you'll learn step-by-step how to paint a simple sunset styled illustration in a day. If you're looking for a complete course specifically focused on the Adobe Photoshop personality, you've found it - in this one-day Photoshop course, you'll learn all the basic like adding a new layer, duplicating layers, clipping layers, using filters, and using masking techniques. You'll also learn how to save your work and how to share your file or your personal online gallery.

https://techplanet.today/post/groschengrab-deluxe-zusatzautomatenbetter

 $\frac{https://techplanet.today/post/free-download-firmware-for-and roid-40}{4\text{-patched}}$ 

https://new.c.mi.com/my/post/480387/Cebas\_Finalrender\_R3\_5\_3ds\_Max\_2014\_Torrent

 $\underline{https://techplanet.today/post/the-tycoons-toddler-surprise-epub-bette}\\ \underline{r-free-download}$ 

 $\frac{https://new.c.mi.com/my/post/480578/2004\_Quickbooks\_HOT\_Crack\_Key\_Generator$ 

https://new.c.mi.com/th/post/1443005/HD\_Online\_Player\_Download\_ Movie\_Thailand\_Yes\_Or\_No

 $\underline{https://techplanet.today/post/warcraft-3-full-cracked-no-cd-fitgirl-rep} \ \underline{ack}$ 

https://techplanet.today/post/of-course-i-love-you-novel-pdf-free-dow nload-top

https://techplanet.today/post/xstoryplayer-save-best

https://new.c.mi.com/th/post/1444077/BluffTitler Ultimate 14120 Pa tch HOT

https://techplanet.today/post/tuneup-media-2464-best-crackzip

You can drag and drop content directly from the browser window of your favorite website or social networking site. This feature allows you to merge content from several sources and organize it into a collage with ease. Photoshop comes equipped with dozens of feature-rich presets, options and effects like split, screen, Soft Light, Fade and Gradient. All the adjustments you can dream of are at your fingertips. You or your clients can easily remove blemishes, heal skin imperfections, and remove dust, dirt, scratches, and stains from artwork. Adobe Photoshop is more than just a photo editor. The most advanced version of Photoshop combines a variety of special effects and sophisticated tools into one powerful suite. With a capable application, you can keep your images organized and edit raster images without sacrificing quality and features. Clean up your Photoshop composition. Cut, crop and rotate your photos. Align one layer of an image to the other, and more. Adobe Photoshop is a very advanced, all-in-one, raster-based image editing tool. The most professional version equips you with a great set of tools and features. With a powerful application, you can edit and compose raster images by understanding layers and masks. Clean up your Photoshop composition. Cut, crop and align image layers with the grid and rulers, and more. Power photo editing software made for pros and everyone else

It's a photo editor, it's a graphics organizer, maybe even a creative canvas

Powerful image-comparing wizard with a built-in browser Row of familiar tools make it easy to retouch for perfection Simplify the editing process with easy-to-understand tools Works well for eyes, ears, faces, light, camera, etc

https://healthyimprovementsforyou.com/free-download-adobe-photos hop-7-me-high-quality/

https://marinagalleryfineart.com/9574/photoshop-cs4-hack-with-fullkeygen-for-pc-x64-update-2022

https://bonnethotelsurabaya.com/promosi/photoshop-editing-materia l-download-better

https://womensouthafrica.com/download-free-photoshop-2022-versio n-23-1-with-keygen-64-bits-2023/

http://lavavajillasportatiles.com/?p=100240

https://ecoganesh.com/wp-content/uploads/2022/12/derwbeve.pdf https://factspt.org/wp-content/uploads/2022/12/Photoshop-2021-Vers ion-2251-Download-free-CRACK-WIN-MAC-finaL-version-2022.pdf https://trackasaur.com/wp-content/uploads/2022/12/gouvpeyt.pdf https://endlessorchard.com/photoshop-cc-2015-version-17-serial-num ber-keygen-for-pc-3264bit-latest-version-2023/ https://www.solaiocompound.it/wp-content/uploads/2022/12/taddwal

.pdf

IDEAS LAYERS ARE FILES, FOLDERS. CREATE A NEW FILE FILE

AND TRASH EACH ON HELPFUL THEY STAY IN THE FILES. TO SEARCH FOR FILES, CONTENT FILES, FILES, CONTENT FILES.

ANY YOU CAN MOVED TO ANOTHER CAMERA PHOTO. The difference between Photoshop and Elements is reflected in the feature sets of each - but at a cost. Typically, switching from Photoshop to Elements would be like having Photoshop and Elements merged into one. But the interface is easier and it includes a streamlined, user-friendly approach to basic editing. The interface also is designed for both novice and advanced users, as well as making it work on the internet. Photoshop has long been the premiere editor for multimedia designers, graphic artists and photographers. Elements is a faithful (if slightly stripped-down) version of Photoshop designed to enjoy widespread use among hobbyists and those who may not want to commit to the expense of a subscription. Photo editing software is a necessary part of any photographer's toolbox. With the advent of digital photography has come the use of photo editing software in a much more efficient way than traditional film photography. Photoshop has lead the way when it comes to photo editing software. From removing unwanted objects, making new ones, organizing files, working within layers of seemingly infinite depth, and so on and so forth. Photoshop for Web is powered by the robust technology inside of Photoshop, including also the powerful Adobe Integrated Runtime (AIR), enabling an expansive user experience across mobile devices, tablets, and the web. With this all-new version of Photoshop, you'll also enjoy an optimal workflow that integrates with Adobe Creative Suite and many other Adobe tools as well.